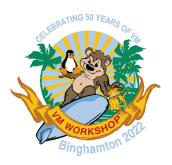

# Tightening the z/VM Environment after initial installation

Sam Cohen

Levi, Ray & Shoup, Inc.

Email: sam.cohen@lrs.com

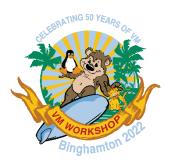

### Agenda

- z/VM Background
- z/VM Security
- Issues with z/VM-supplied security settings
- "Tightening" the security environment
- Preparing for an external security manager

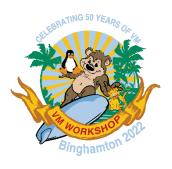

# z/VM Background

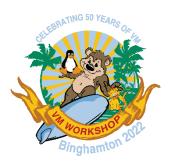

### z/VM Background

- z/VM's CP (Control Program) provides for management of real resources and definition of virtual machines with (only) virtual resources
- CP can define virtual hardware where there is no equivalent in the real hardware
- More granular/flexible than Logical Partitioning (LPAR)

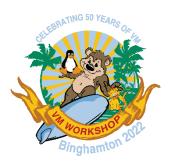

### z/VM Background

- z/VM's CP (Control Program) provides for management of real resources and definition of virtual machines with (only) virtual resources
- CP can define virtual hardware where there is no equivalent in the real hardware
- More granular/flexible than Logical Partitions (LPAR)

#### **System Startup**

- Load from device containing CP nucleus (&SYSRES)
- CP reads file on System Parameter device (&SYSPARM) to determine resources and environment (default file: SYSTEM CONFIG)
- CP reads previously-compiled directory of virtual machines (allocated as DRCT space on &SYSRES)
- CP automatically starts virtual machines specified in SYSTEM CONFIG

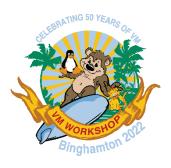

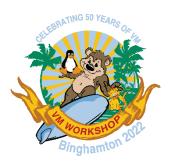

#### Authentication

- Userid/Password combination
- Minidisk passwords

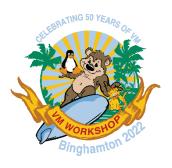

#### Authentication

- Userid/Password combination
- Minidisk passwords

#### Authorization

- Resources (Real and Virtual)
- CP Commands

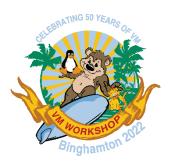

#### Authentication

- Userid/Password combination
- Minidisk passwords

#### Authorization

- Resources (Real and Virtual)
- CP Commands

### Auditing and Logging

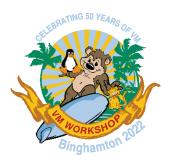

#### Authentication

### Controlled by z/VM Directory

- Each virtual machine is defined by a USER or IDENTITY statement
- Contains name of virtual machine (userid) and logon password
- Contains passwords for accessing minidisks
  - Positional entries on MDISK statement
    - Read password
    - Write password
    - Multiuser password
    - Value of "ALL" means unrestricted access

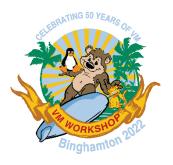

#### Authorization

#### **Real Resources**

- Access controlled by:
  - I/O Configuration Dataset (IOCDS)
    - Defined by HCD/HCM or compiled IOCP source
  - z/VM Directory
    - Minidisk definitions
    - Link to other users' minidisks (mdisk passwords not required)

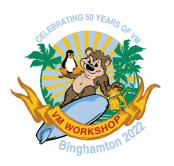

#### Authorization

#### Virtual Resources

- Access controlled by:
  - SYSTEM CONFIG file
    - Restricted vs. Unrestricted virtual devices (example: Guest LANs)
  - z/VM Directory
    - Virtual machine memory sizes
    - Inter-user communication
    - Virtual devices
  - Dynamically-defined virtual devices
    - Virtual terminals
    - Virtual NICs
    - Virtual CTCs
    - Virtual disks in memory
    - Are deleted when virtual machine is logged off

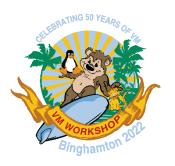

### Auditing and Logging

- VM Event Records
- Operator Messages
- Secondary Console Interface (SCIF) Messages
- Virtual Machine Console Logs

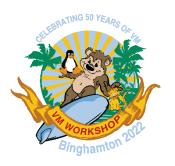

#### Auditing and Logging

- VM Event Records
- Operator Messages
- Secondary Console Interface (SCIF) Messages
- Virtual Machine Console Logs

- IBM-provided Programmable Operator (PROP) can record Operator and SCIF messages
- Time-based utilities can routinely capture spooled console logs and route them for storage or analysis
- SYSTEM CONFIG options allow journaling of improper duplicate logon attempts

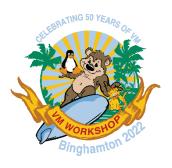

### Issues with z/VM-supplied security settings

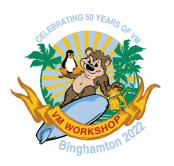

### Issues with z/VM-supplied security settings

#### **Initial Authorization and Authentication:**

- SYSTEM CONFIG file
  - Activates all sensed devices visible to the LPAR (by I/O Subsystem via IOCDS)
  - Prompts for spool startup mode and TOD change
    - Note: There is no "TOD Enable" button on current hardware
  - Ability to enter visible passwords (on command-line logon, link statements)
  - No notification of multiple logon attempts with invalid passwords

#### VM Directory

- Userids have known passwords
  - Passwords documented in z/VM Installation Manual
  - Limited use of special passwords to restrict access (more later)
- All minidisk definitions have common or easily guessed passwords
  - READ/WRITE/MULTIPLE
  - Ruserid/Wuserid/Muserid

#### **Initial Auditing and Logging:**

- CP messages go to the userid defined to CP as the "System Operator"
  - Default ID = OPERATOR
- No logging of directory changes
- No logging of system changes made by a superuser

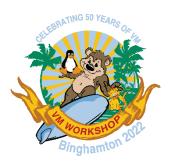

# "Tightening" the Security Environment

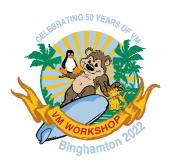

#### SYSTEM CONFIG file

- Remove the system operator from startup decisions during normal operations
  - Enable the following features,
    - AUTO IPL
    - AUTO\_IPL\_AFTER\_RESTART
    - AUTO\_IPL\_AFTER\_SHUTDOWN\_REIPL
  - If set to FORCE, the operator is only prompted if spool file destruction may occur
- Turn off PASSWORDS\_ON\_CMDs
- Define Virtual LANs/Switches here instead of AUTOLOG1
- Create new CP command classes allow subsets of IBM-supplied command classes.
  - Examples: FORCE, SET SECUSER, SIGNAL SHUTDOWN, XAUTOLOG
- Enable Journaling to track invalid logon attempts
- Use IMBED files for frequently changed sections
- Use –system–, &SYSRES and &SYSPARM variables to reduce complexity

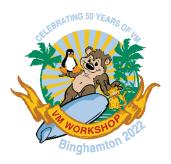

#### Example of modified SYSTEM CONFIG

```
System Residence,
 Checkpoint Volid &SYSRES From CYL 21 For 9,
 Warmstart Volid &SYSRES From CYL 30 For 9
/* System-unique Volumes
 IMBED -system- VOLSERS
/* Journaling
Journal Facility ON Set_and_Query ON ,
  Logon Lockout After 3 Attempts for 5 Minutes,
       VM LOGO After 3 Attempts
                    Features Statement
/*****************************
Features .
  Auto IPL Force Drain ,
                           /* Startup options
  Auto IPL After Restart Force Drain ,
  Auto_IPL_After_Shutdown_Reipl Force Drain ,
                           /* Enable the following features */
   STP TZ ,
   New Devices Initialized When Added, /* Make new devices online */
  Disable,
                           /* Disable the following features */
   Dynamic_IO ,
   Set Dynamic IO ,
   Set Privclass,
                           /* Disallow SET PRIVCLASS command */
   Clear_TDisk ,
                           /* Don't clear TDisks at IPL time */
   Validate_Shutdown ,
                           /* Don't require system name
  Retrieve ,
                           /* Retrieve options
   Default 20,
                           /* Default.... default is 20
                           /* Maximum.... default is 255
   Maximum 255,
  MaxUsers noLimit,
                           /* No limit on number of users
  Passwords_on_Cmds ,
                           /* What commands allow passwords?
                           /* ... AUTOLOG does
   Autolog no ,
                           /* ... LINK does
   Link no ,
   Logon no ,
                           /* ... and LOGON does, too
  Vdisk Userlim 144000 blocks,
                          /* Maximum vdisk allowed per user */
                           /* Can be OFF, default is 15 min */
  Disconnect_Timeout 15
```

```
Contents of system-1 VOLSERS:
User Volume List VM1WK1
User_Volume_Include VM1*
User_Volume_Exclude VM2*
Contents of system-2 VOLSERS:
User_Volume_List VM2WK1
User_Volume_Include VM2*
User_Volume_Exclude VM1*
```

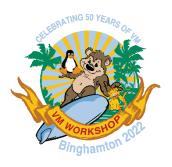

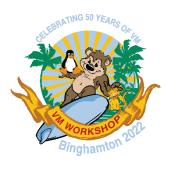

### Know and use "reserved" passwords

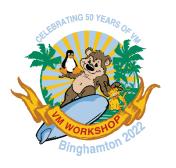

### Know and use "reserved" passwords

NOPASS

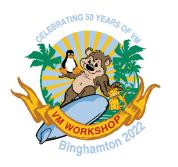

### Know and use "reserved" passwords

NOPASS
 No password required for logon

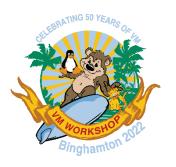

### Know and use "reserved" passwords

NOPASS
 No passy

No password required for logon

AUTOONLY

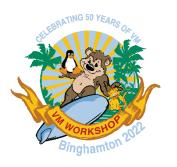

### Know and use "reserved" passwords

NOPASS
 No password required for logon

AUTOONLY Similar to started task/process

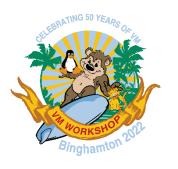

#### Know and use "reserved" passwords

NOPASS
 No password required for logon

AUTOONLY Similar to started task/process

NOLOG

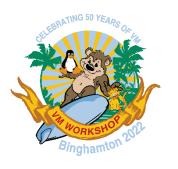

### Know and use "reserved" passwords

NOPASS
 No password required for logon

AUTOONLY Similar to started task/process

NOLOG Logon not permitted

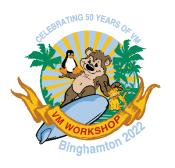

#### Know and use "reserved" passwords

NOPASS
 No password required for logon

AUTOONLY Similar to started task/process

NOLOG Logon not permitted

• LBYONLY

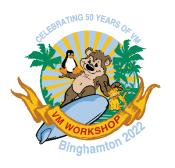

#### Know and use "reserved" passwords

NOPASS No password required for logon

AUTOONLY Similar to started task/process

NOLOG Logon not permitted

• LBYONLY Use Surrogate Userid for logon

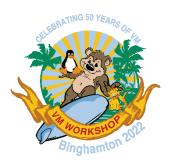

#### **Authentication Techniques**

- Set all IBM-provided IDs that you don't use to NOLOG
  - Don't delete these definitions, otherwise system upgrades will be impacted
- Define "real" administrative users and LOGONBY to superuser virtual machines
  - Caution: These admin users should be subject to password management policies...but keep a "break-glass" password to MAINT in case all LOGONBY users get locked out.
- Set used IBM-provided service virtual machines to AUTOONLY
- Remove obsolete virtual machines after a version upgrade
  - For example, OSA/SF is gone from z/VM V7, but not deleted via the upgrade installation method, you should manually remove the virtual machines defined for OSA/SF
- Delete all Minidisk passwords, except for certain limited disks needing the universal read password of ALL:
  - MAINT190/193/19D/19E/402TCPMAINT 592
- Carefully consider impact of IUCV ANY
- Don't 'overauthorize' CP commands to a virtual machine
  - Define new command classes to avoid full CP CLASS authority when not needed

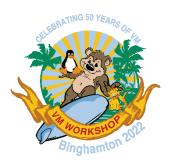

#### Additional Directory Cleanup

- Use Directory Profiles
  - Use profile IBMDFLT for the entries that don't use any profile
  - Only use in-line values that differ from the profile entry
- Eliminate duplication within the IBM-supplied directory:
  - Use GLOBALOPTS MACHINE ESA and remove individual MACHINE ESA specifications
  - Move common TCPMAINT LINKS in individual TCP/IP entries to profiles TCPCMSU and TCPGCSU
  - Move non-version-specific LINK entries in SUBCONFIG clauses to the related USER or IDENTITY clauses
    - Keep version-specific links in SUBCONFIGs, since new versions are installed one LPAR at a time
- Cleanup like this speeds up DIRECTXA processing and reduces the size of the directory stored in DRCT space

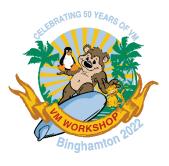

#### Example of Directory Cleanup

IDENTITY SYSMON WD5JU8QP 32M 32M DG

BUILD ON DEMOVM1 USING SUBCONFIG SYSMON-1

BUILD ON DEMOVM2 USING SUBCONFIG SYSMON-2

- \* BUILD ON @@member3name USING SUBCONFIG SYSMON-3
- \* BUILD ON @@member4name USING SUBCONFIG SYSMON-4

**ACCOUNT 1 SYSMON** 

MACHINE ESA

IPL CMS PARM AUTOCR

**CONSOLE 01F 3215** 

SPOOL 00C 2540 READER A

SPOOL 00D 2540 PUNCH A

SPOOL 00E 1403 A

SUBCONFIG SYSMON-1

LINK MAINT 190 190 RR

LINK MAINT 19D 19D RR

LINK MAINT 193 193 RR

MDISK 191 3390 03030 005 VM1RES MR RSYSMON WSYSMON MSYSMON

SUBCONFIG SYSMON-2

LINK MAINT 190 190 RR

LINK MAINT 19D 19D RR

LINK MAINT 193 193 RR

MDISK 191 3390 03030 005 VM2RES MR RSYSMON WSYSMON MSYSMON

- \*SUBCONFIG SYSMON-3
- \* LINK MAINT 190 190 RR
- \* LINK MAINT 19D 19D RR
- \* LINK MAINT 193 193 RR
- \*SUBCONFIG SYSMON-4
- \* LINK MAINT 190 190 RR
- \* LINK MAINT 19D 19D RR
- \* LINK MAINT 193 193 RR

IDENTITY SYSMON WD5JU8QP 32M 32M DG INCLUDE IBMDFLT

BUILD ON DEMOVM1 USING SUBCONFIG SYSMON-1
BUILD ON DEMOVM2 USING SUBCONFIG SYSMON-2

- \* BUILD ON @@member3name USING SUBCONFIG SYSMON-3
- \* BUILD ON @@member4name USING SUBCONFIG SYSMON-4

ACCOUNT 1 SYSMON

IPL CMS PARM AUTOCR

LINK MAINT 193 193 RR

SUBCONFIG SYSMON-1 MDISK 191 3390 03030 005 VM1RES MR

SUBCONFIG SYSMON-2 MDISK 191 3390 03030 005 VM2RES MR

\*SUBCONFIG SYSMON-3

\*SUBCONFIG SYSMON-4

© 2022 Levi, Ray & Shoup, Inc.

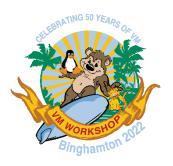

#### Auditing/Logging

- Use IBM Directory Maintenance Tool or similar
  - Logs all directory transactions
  - User password management (simple)
    - Limited policy enforcement
      - Number of characters
      - Password history
      - Expiration notices via reader notes
      - Userid is NOLOG'd upon expiration, administrator must reenable
  - IBM-provided exits synchronize directory changes with Security Server (RACF)
- Use CP Operator Message capturing tool
  - Programmable Operator (PROP)
  - Performance Toolkit
- Use virtual machine VMUTIL for time-based activities
  - Send daily virtual machine console logs to a collector
- Operations Manager for z/VM can also perform these non-directory functions

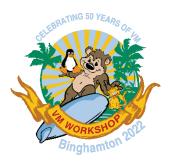

#### Preparing for an external security manager

#### Why consider an external security manager?

- Limitations of z/VM Directory
  - 8 LOGONBY userids per virtual machine
  - Up to 8-character passwords
  - No passphrases
  - Passwords stored on disk in clear text (EBCDIC)
  - Need more granular access to resources for superusers
- Limitations of DirMaint
  - Limited password validation
  - Crude password change mechanism
- Single collection point for access logs
- Single point of authorization for CMS users

Note that an external security manager does <u>not</u> control security inside a "bare metal" operating system running in a virtual machine

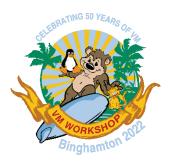

#### Preparing for an external security manager

#### Determine what resources you need to protect

- Do you really need to protect access to spool files?
- Do you really need to protect access to minidisks if there are no passwords associated with minidisks?
- Do you really need to protect resources for batch execution (under CMS)?
- Do you really need to protect CP commands if you have created custom command classes?

#### Prepare the z/VM Directory for loading the security database

- Use ACIGROUP directory statements to define virtual machines with a similar purpose
  - The ACIGROUP will be used to define the virtual machine's default group
  - Put the ACIGROUP statement in the PROFILE; override only on virtual machines that need to be in a different group

#### Run the IBM-supplied utility to build the initial RACF commands

- Remove the resource definitions that won't be tracked
- Remove the class activations for resources that won't be tracked

#### Update RACF exits to minimize security database access

- Primarily access the VM directory for most authorizations
- Don't bother authorizing minidisks with universal READ access (ALL in the minidisk read password position)

# Select DirMaint exits to send RACF updates only for resources that are being protected by RACF

• If you are only protecting userids/passwords with RACF, don't send directory updates for minidisks, spool, etc.

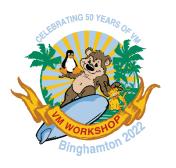

#### References

- CP Planning and Administration (SC24-6175)
- CMS Planning and Administration (SC24-6171)
- Directory Maintenance Facility Tailoring and Administration (SC24-6190)
- Performance Toolkit Guide (SC24-6209)